### **УТВЕРЖДАЮ**

Заместитель директора ФГУП «СНИИМ»

Кондаков В. Ю. « 18 » 12  $201 \n \n \mathcal{F}_{\Gamma}$ **МП** 

## Гониометры ДГ-Ц (модели ДГ-03Ц и ДГ-1Ц) МЕТОДИКА ПОВЕРКИ ДИАГ.401235.005 МП

### СОДЕРЖАНИЕ

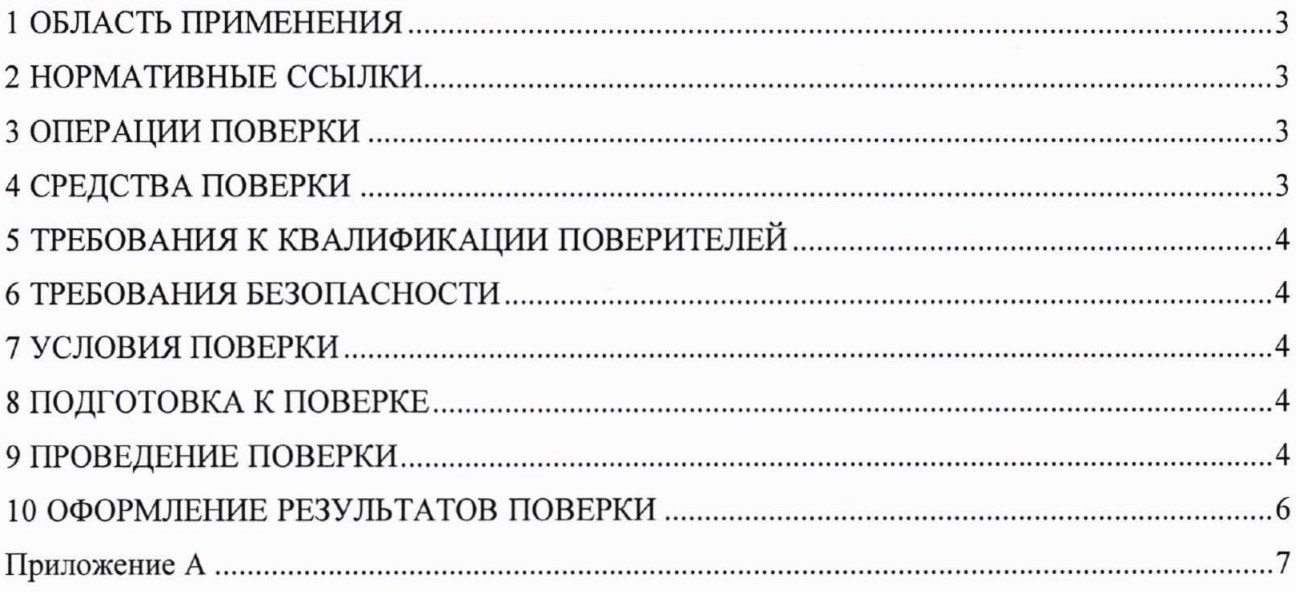

#### 1 ОБЛАСТЬ ПРИМЕНЕНИЯ

1.1 Настоящая методика устанавливает методы и средства первичной и периодической поверок СИ «Гониометры ДГ-Ц (модели ДГ-03Ц и ДГ-1Ц» (далее — Гониометр).

Интервал между поверками - 2 года.

#### 2 НОРМАТИВНЫЕ ССЫЛКИ

В настоящей методике использованы ссылки на следующие нормативные документы: ГОСТ 12.2.091-2012 «Безопасность электрического оборудования для измерения, управления и лабораторного применения. Часть 1. Общие требования»

ГОСТ 12.3.019-80 «ССБТ. Испытания и измерения электрические. Общие требования безопасности»

ГОСТ 1012-2013 «Бензины авиационные. Технические условия»

ГОСТ 18300-87 «Спирт этиловый ректификованный технический. Технические условия»

ПОТ Р М-016-2001 «Межотраслевые правила по охране труда (правила безопасности) при эксплуатации электроустановок»

Приказ Минпромторга России № 1815 от 02.07.2015 г. «Об утверждении Порядка проведения поверки средств измерений, требования к знаку поверки и содержанию свидетельства о поверке»

Приказ Росстандарта № 22 от 19.01.2016 г. «Об утверждении Государственной поверочной схемы для средств измерений плоского угла»

#### 3 ОПЕРАЦИИ ПОВЕРКИ

3.1 При проведении первичной (в том числе после ремонта) и периодических поверок выполняют операции, указанные в таблице 1.

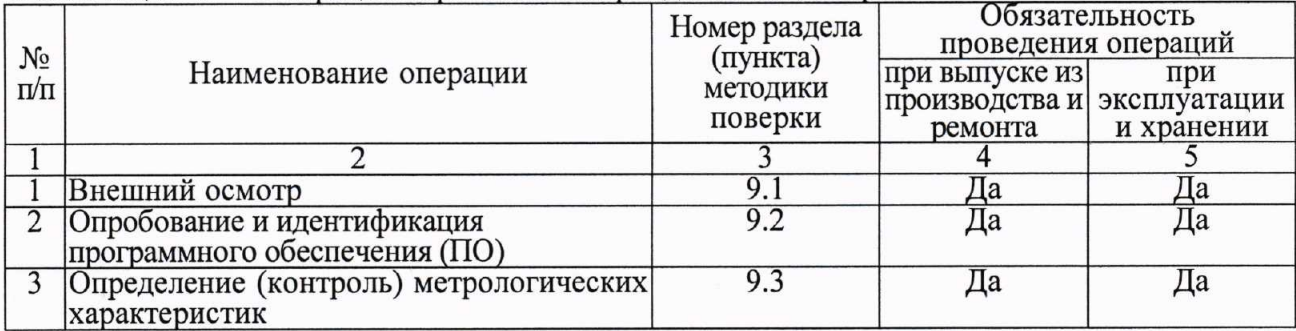

Таблица 1 — Операции первичной и периодических поверок

3.2 Поверка Гониометра прекращается в случае получения отрицательного результата при проведении хотя бы одной из операций, а Гониометр признают не прошедшим поверку.

#### 4 СРЕДСТВА ПОВЕРКИ

4.1 Рекомендуемые средства поверки указанны в таблице 2.

Таблина 2 — Рекоменлуемые средства поверки

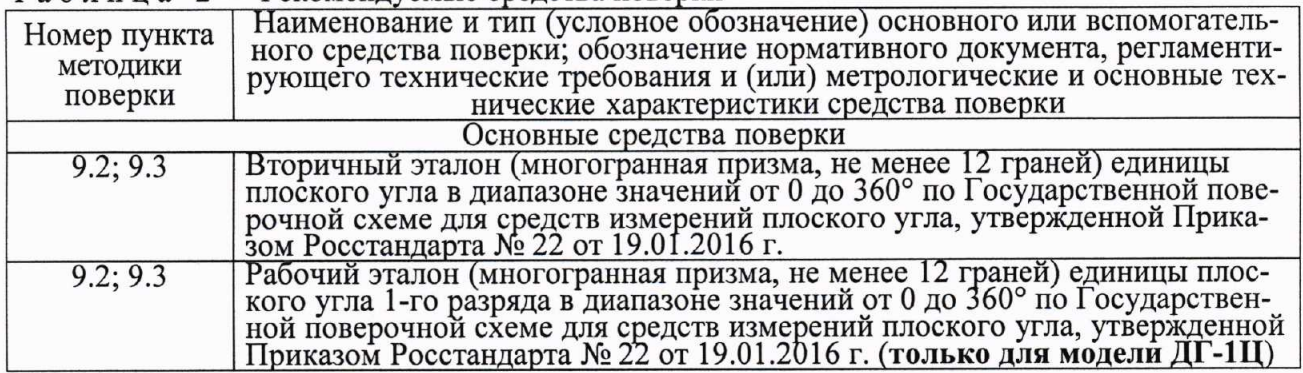

4.1 Допускается применение других средств поверки, обеспечивающих определение метрологических характеристик с требуемой точностью.

4.2 Применяемые средства поверки должны быть поверены и аттестованы в установленном порядке и иметь действующие свидетельства о поверке.

#### 5 ТРЕБОВАНИЯ К КВАЛИФИКАЦИИ ПОВЕРИТЕЛЕЙ

5.1 К проведению поверки допускают лиц, имеющих квалификацию инженера, опыт работы с оптическими и электронными приборами не менее трех лет, аттестованных в качестве поверителей в установленном порядке и аттестованных не ниже III группы по технике безопасности на право проведения работ с электрооборудованием до 1000 В (ПОТ Р М-016).

5.2 Лица, допущенные к проведению поверки, изучают весь комплект эксплуатационной документации (ЭД) на поверяемые средства измерений, ЭД на средства поверки и настоящую Методику поверки.

#### 6 ТРЕБОВАНИЯ БЕЗОПАСНОСТИ

6.1 При подготовке и проведении поверки соблюдают правила техники безопасности в соответствии с ЭД на поверяемые средства измерений и ЭД на средства поверки, а также требования ГОСТ 12.2.091 и ГОСТ 12.3.019.

#### 7 УСЛОВИЯ ПОВЕРКИ

7.1 Поверку проводят при следующих значениях основных влияющих факторов: - температура окружающего воздуха  $0T$  18  $\pi$  22 °C.

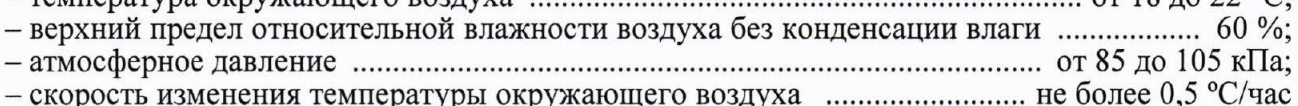

#### 8 ПОДГОТОВКА К ПОВЕРКЕ

8.1 Установленный на рабочем месте Гониометр выдерживают не менее 24 ч.

8.2 Подготовку к работе и управление работой Гониометров выполняют в соответствии с ЭД.

8.3 Металлические многогранные призмы и угловые меры, предназначенные для поверки Гониометров, а также юстируемый столик Гониометра промывают авиационным бензином марки Б-70 по ГОСТ 1012, ректификованным спиртом по ГОСТ 18300 или спиртоэфирной смесью в вытяжном шкафу с включенной вентиляцией. После промывания меры выдерживают на рабочем месте не менее 5 ч.

8.4 Электропитание осуществляют от однофазной сети переменного тока напряжением (220<sup>+22</sup>) В, частотой (50<sup>+1</sup>) Гц, оборудованной защитным заземлением.

#### 9 ПРОВЕДЕНИЕ ПОВЕРКИ

#### 9.1 Внешний осмотр

9.1.1 Проверяют комплектность и маркировку Гониометров на соответствие ЭД.

9.1.2 Проверяют поверхности деталей и узлов оборудования на отсутствие коррозии, вмятин, загрязнений и царапин оптических поверхностей, а также других дефектов, влияющих на функционирование Гониометров и их метрологических характеристик.

9.1.3 Проверяют надежность кабельных соединений. Проверяют наличие и надежность защитного заземления.

9.1.4 Результаты осмотра вносят в протокол (Приложение А, таблица А.1) и считают положительными, если все выполненные проверки соответствуют требованиям ЭД.

#### 9.2 Опробование и идентификация программного обеспечения (ПО)

9.2.1 Опробование Гониометров моделей ДГ-03Ц и ДГ-1Ц проводят с помощью многогранной призмы с числом граней не менее 12 (далее - призма), аттестованной в качестве вторичного эталона единицы плоского угла в диапазоне значений от 0 до 360° по Государственной поверочной схеме для средств измерений плоского угла, утвержденной Приказом Росстандарта № 22 от 19.01.2016 г.

Примечание: Опробование Гониометров модели ДГ-1Ц может проводиться с помощью многогранной призмы с числом граней не менее 12, аттестованной в качестве рабочего эталона единицы плоского угла 1-го разряда в диапазоне значений от 0 до 360° по Государственной поверочной схеме для средств измерений плоского угла, утвержденной Приказом Росстандарта № 22 от 19.01.2016 г.

9.2.2 Опробование проводят на подготовленных к работе Гониометрах.

9.2.3 Включение, выключение, подготовку к работе и управление работой Гониометров выполняют в соответствии с документом ДИАГ.401235.005 РЭ «Гониометры ДГ-Ц (модели ДГ-03Ц и ДГ-1Ц). Руководство по эксплуатации».

9.2.4 На ПЭВМ запускают ПО Гониометров и проводят его идентификацию. Идентификационные данные ПО Гониометров должны соответствовать данным, приведенным в таблице 3.

#### Таблица 3

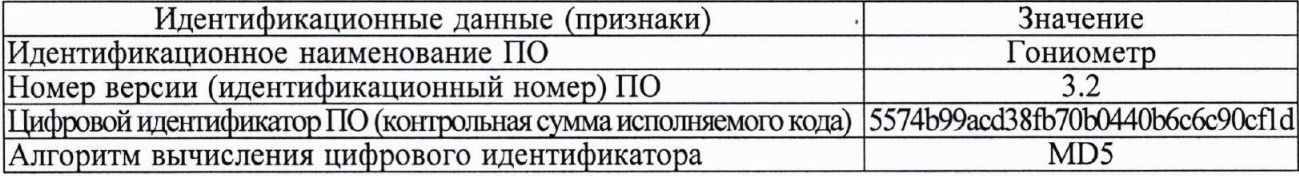

Примечание: Проверку контрольной суммы исполняемого кода выполняют с помощью программы для расчёта значения хэш-функции MD5 (RFC1321).

9.2.5 На юстируемом столике Гониометра устанавливают призму таким образом, чтобы точка пересечения нормалей к серединам граней призмы совпадала с центром столика, а оптическая ось автоколлиматора (АК) совпадала с центром грани призмы.

9.2.6 В ПО Гониометра выполняют настройку яркости подсветки марки АК в соответствии с ЭД для получения ровного, четкого и контрастного изображения автоколлимационной марки.

9.2.7 В ПО Гониометра выбирают режим настройки распределения интенсивности автоколлимационной марки и залают минимальный и максимальный уровни (диапазон) вычисления центра автоколлимационной марки в соответствии с ЭД.

9.2.8 В ПО Гониометра выбирают режим нуль-индикатора и выполняют настройку юстируемого столика в соответствии с ЭД.

9.2.9 В ПО Гониометра выбирают режим вращения двигателя и проверяют управление вращением юстируемого столика в соответствии с ЭД.

9.2.10 В ПО Гониометра выбирают режим однократного измерения, устанавливают нулевую точку отсчета, задают значение номинального межгранного угла призмы в соответствии с ЭД.

9.2.11 Запускают поворот юстируемого столика в соответствии с ЭД.

Юстируемый столик начнет поворачиваться на заданный угол. При появлении изображения автоколлимационной марки от следующей грани призмы выполняется автоматическое измерение угла между нормалями к граням, результаты которого отображаются в ПО Гониометра.

9.2.12 Результаты опробования вносят в протокол (Приложение А, таблица А.1) и считают положительными, если идентификационные данные ПО соответствуют данным, приведенным в таблице 3, и результаты измерений соответствуют значению номинального межгранного угла призмы.

#### 9.3 Определение (контроль) метрологических характеристик

9.3.1 Определение (контроль) метрологических характеристик Гониометров моделей ДГ-03Ц и ДГ-1Ц проводят с помощью многогранной призмы с числом граней не менее 12 (далее - призма), аттестованной в качестве вторичного эталона единицы плоского угла в диапазоне значений от 0 до 360° по Государственной поверочной схеме для средств измерений плоского угла, утвержденной Приказом Росстандарта № 22 от 19.01.2016 г.

Примечание: Определение (контроль) метрологических характеристик Гониометров модели ДГ-1Ц может проводиться с помощью многогранной призмы с числом граней не менее 12, аттестованной в качестве рабочего эталона единицы плоского угла 1-го разряда в диапазоне значений от 0 до 360° по Государственной поверочной схеме для средств измерений плоского угла, утвержденной Приказом Росстандарта № 22 от 19.01.2016 г.

9.3.2 Опробование проводят на подготовленных к работе Гониометрах.

9.3.3 Включение, выключение, подготовку к работе и управление работой Гониометров выполняют в соответствии с документом ДИАГ.401235.005 РЭ «Гониометры ДГ-Ц (модели ДГ-03Ц и ДГ-1Ц). Руководство по эксплуатации».

9.3.4 Определение диапазона измерений углов и абсолютных погрешностей измерений в горизонтальной плоскости.

9.3.4.1 На ПЭВМ запускают ПО Гониометров.

9.3.4.2 На юстируемом столике Гониометра устанавливают призму таким образом, чтобы точка пересечения нормалей к серединам граней призмы совпадала с центром столика, а оптическая ось автоколлиматора (АК) совпадала с центром грани призмы.

9.3.4.3 В ПО Гониометра выполняют настройку яркости подсветки марки АК в соответствии с ЭД для получения ровного, четкого и контрастного изображения автоколлимационной марки.

9.3.4.4 В ПО Гониометра выбирают режим проверки распределения интенсивности автоколлимационной марки и задают минимальный и максимальный уровни (диапазон) вычисления центра автоколлимационной марки в соответствии с ЭД.

9.3.4.5 В ПО Гониометра выбирают режим нуль-индикатора и выполняют настройку юстируемого столика в соответствии с ЭД.

9.3.4.6 В ПО Гониометра выбирают режим многократных измерений с выводом протокола измерений, устанавливают нулевую точку отсчета, задают номинальное значение межгранного угла призмы и количество граней призмы в соответствии с ЭД.

9.3.4.7 Запускают поворот юстируемого столика в соответствии с ЭД.

Юстируемый столик начнет поворачиваться на заданный угол. При появлении изображения автоколлимационной марки от следующей грани призмы выполняется автоматическое измерение угла между нормалями к граням призмы, результаты которого отображаются в ПО Гониометра. Измерения углов между гранями призмы выполняется автоматически в соответствии с указанным количеством граней призмы.

9.3.4.8 Измерения углов (операция 9.3.4.7) выполняют для обоих направлений поворота юстируемого столика (прямой и обратный ход). Результаты измерений вносят в протокол (Приложение А, таблица А.1).

9.3.4.9 Вычисляют абсолютные погрешности измерений углов в горизонтальной плоскости.

Значения абсолютных погрешностей  $(\Delta X_i)$  всех измерений вычисляют по формуле:

$$
\Delta X_i = X_i - X_n,\tag{1}
$$

где:  $X_i$  — измеренное значение угла;

 $X_n$  — измеряемое значение угла (действительное значение угла эталона).

Результаты вычислений вносят в протокол (Приложение А, таблица А.1).

9.3.5 Результаты поверки считают положительными, если фактическая максимальная абсолютная погрешность измерений углов в горизонтальной плоскости на всем диапазоне измерений от 0 до 360° для модели ДГ-03Ц не превышает  $\pm 0.3$ ", а для модели ДГ-1Ц не превышает  $\pm 0.8$ ".

#### 10 ОФОРМЛЕНИЕ РЕЗУЛЬТАТОВ ПОВЕРКИ

10.1 Результаты поверки оформляют в соответствии с Порядком проведения поверки средств измерений, утвержденным Приказом Минпромторга России № 1815 от 02 июля 2015 г.

10.2 Знак поверки наносится на свидетельство о поверке.

10.3 Отрицательные результаты оформляются в соответствии с Порядком проведения поверки средств измерений, при этом СИ к дальнейшей эксплуатации в сфере государственного регулирования не допускают.

Руководитель отдела ФГУП «СНИИМ»

 $\overline{AB}$  M. Д. Безбородов

# Приложение А<br>(обязательное)

# Протокол поверки<br>Гониометра ДГ-Ц

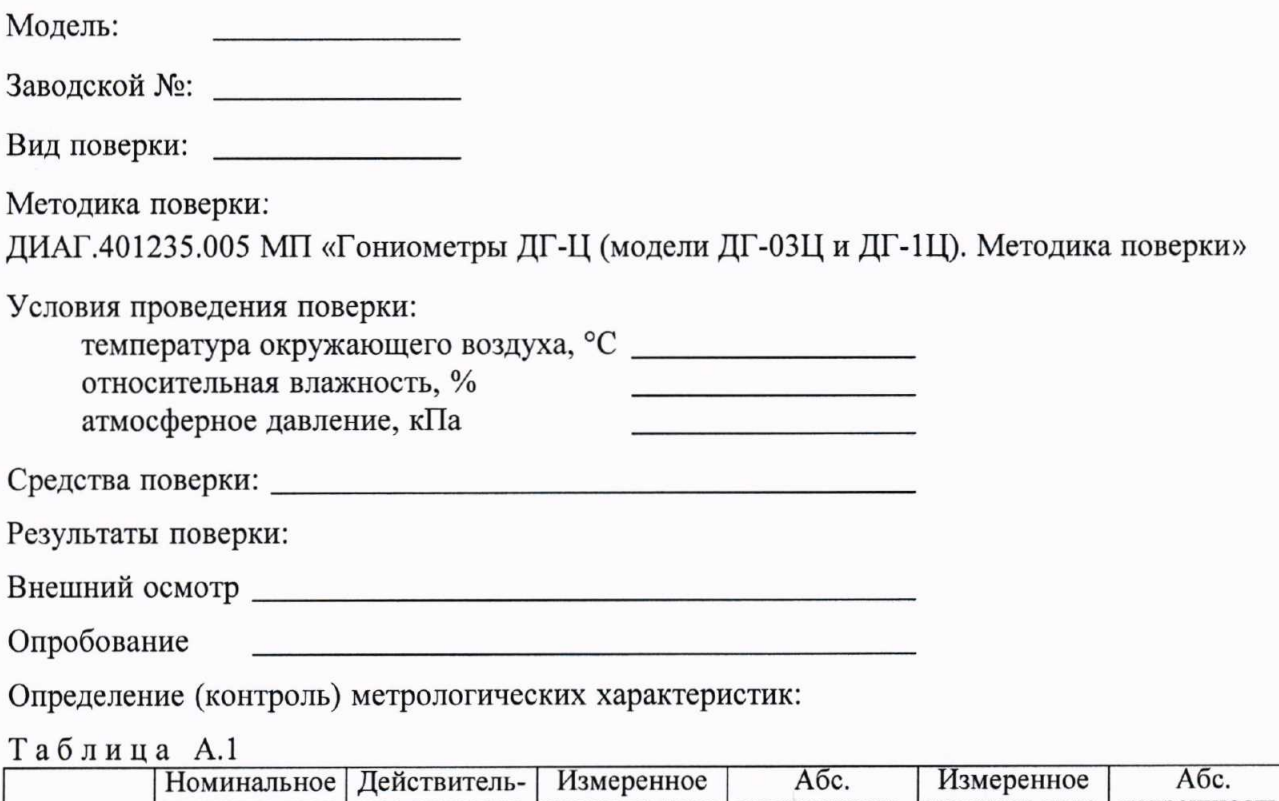

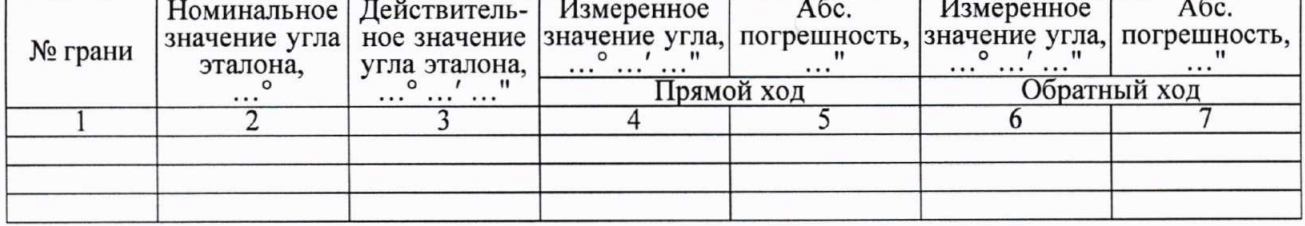

Ĥ.